# **EINFÜHRUNG**

## INHALT DIESES HANDBUCHS

Willkommen zum Benutzerhandbuch für LaCie 8big Rack Thunderbolt™[1\)](#page--1-0) 2. Die LaCie 8big eine Rack-montierte DAS-Festplatte (direct-attached storage, DAS). Schließen Sie sie an einen Computer an, der die Thunderbolt 2-Technologie für Übertragungsraten von bis zu 20 Gbit/s unterstützt. LaCie

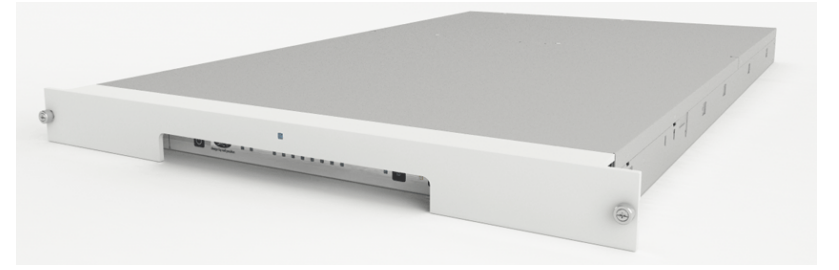

hat die LaCie 8big für den Umgang mit bandbreitenintensiven Inhalten wie 4K-Videos und 3D-Grafiken entwickelt. Mit der LaCie 8big steht professionellen Editoren, Fotografen und Grafikdesignern ein hochleistungsfähiger Speicher für ihre herausforderndsten Projekte zur Verfügung.

Dieses Benutzerhandbuch führt Sie durch den Verbindungsvorgang für Ihren LaCie-Speicher. Besuchen Sie bei Fragen zur Installation folgende Seite: [Hilfe](http://manuals.lacie.com/de/manuals/8big-rack-thunderbolt2/help) .

### INHALT DES PAKETS

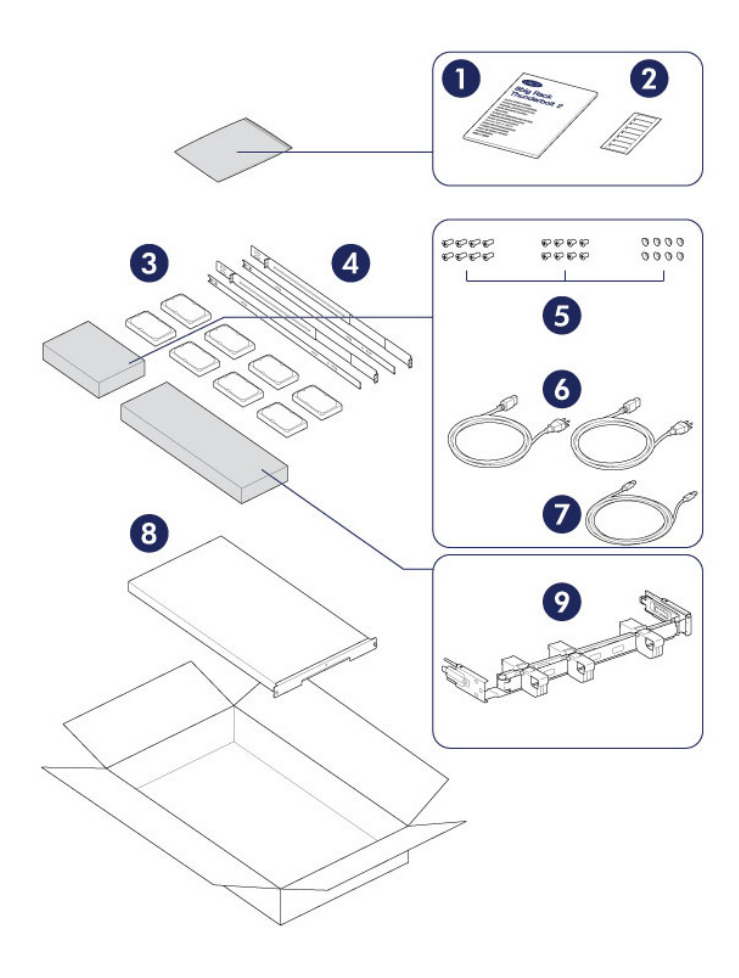

- 1. Schnellinstallationsanleitung
- 2. Festplattenaufkleber
- 3. Festplatten (die Anzahl der Festplatten kann je nach Modell variieren)
- 4. Innere Rack-Schienen (A1, A2) und äußere Rack-Schienen (B1, B2)
- 5. Innere Rack-Schienenschrauben (M4x4); äußere Rack-Schienenschrauben (M5x10) und Unterlegscheiben (U)
- 6. Netzteilkabel (bei bestimmten Modellen ist nur ein Netzteil im Lieferumfang enthalten)
- 7. Thunderbolt-Kabel (2 m)
- 8. LaCie 8big Rack Thunderbolt 2
- 9. Kabelführungsarm-Set

Zum Festschrauben der Festplatten an die Festplatteneinschübe ist eine zusätzliche Plastiktüte mit Schrauben im Lieferumfang enthalten. Stellen Sie sicher, dass zum Befestigen der Festplatten an den Festplatteneinschüben die mitgelieferten Schrauben verwendet werden.

**Wichtige Informationen:** Bewahren Sie die Verpackung auf. Für den Fall, dass das Produkt repariert oder gewartet werden muss, muss es in der Originalverpackung zurückgesendet werden.

#### Softwarepaket

Besuchen Sie [LaCie 8big Rack Thunderbolt 2 software](http://www.lacie.com/software/8bigracktb2) um das kostenlose Paket mit folgenden Dienstprogrammen herunterzuladen:

- LaCie RAID Manager (Verwaltung des LaCie 8big-Speichers)
- Intego® Backup Manager Pro (Konfiguration automatisierter Datensicherungen)
- LaCie Private-Public (schützt Daten mit AES 256-bit Verschlüsselung)

### **SYSTEMANEORDERUNGEN**

#### Client-Typen

- Mac OS X 10.9 und höher
- Ein Computer, der die Thunderbolt 2- bzw. Thunderbolt-Technologie der 1. Generation unterstützt. Um die höhere Leistung der Thunderbolt 2-Technologie nutzen zu können, muss Ihr Computer über einen Thunderbolt 2-Anschluss verfügen (siehe [LaCie 8big Rack Thunderbolt 2: Erweiterte Speichertechnologie\)](http://manuals.lacie.com/de/manuals/8big-rack-thunderbolt2/8big-technology).

#### **Wichtige Informationen:**

Die Leistung Ihres LaCie-Produkts kann durch äußere Faktoren wie Kabel, Hardware, Abstand und Einrichtung beeinträchtigt werden.

Für eine optimale Leistung: Verwenden Sie die im Lieferumfang Ihres Geräts enthaltenen Kabel oder Kabel, die von LaCie unterstützt werden. Folgen Sie den in der Schnellinstallationsanleitung und diesem Benutzerhandbuch beschriebenen Installationsanweisungen.

**[1\)](#page--1-0)** 1.Thunderbolt und das Thunderbolt-Logo sind Warenzeichen der Intel Corporation in den USA und/oder anderen Ländern.